## Section 1.6 Limits Involving Infinity

We will be looking at asymptotes:

 $\lim_{x \to a} f(x) = \infty$  and  $\lim_{x \to a}$  $x \rightarrow a$  $\lim_{x \to \infty} f(x) = L$ Special Vertical Horizontal

When does this happen?

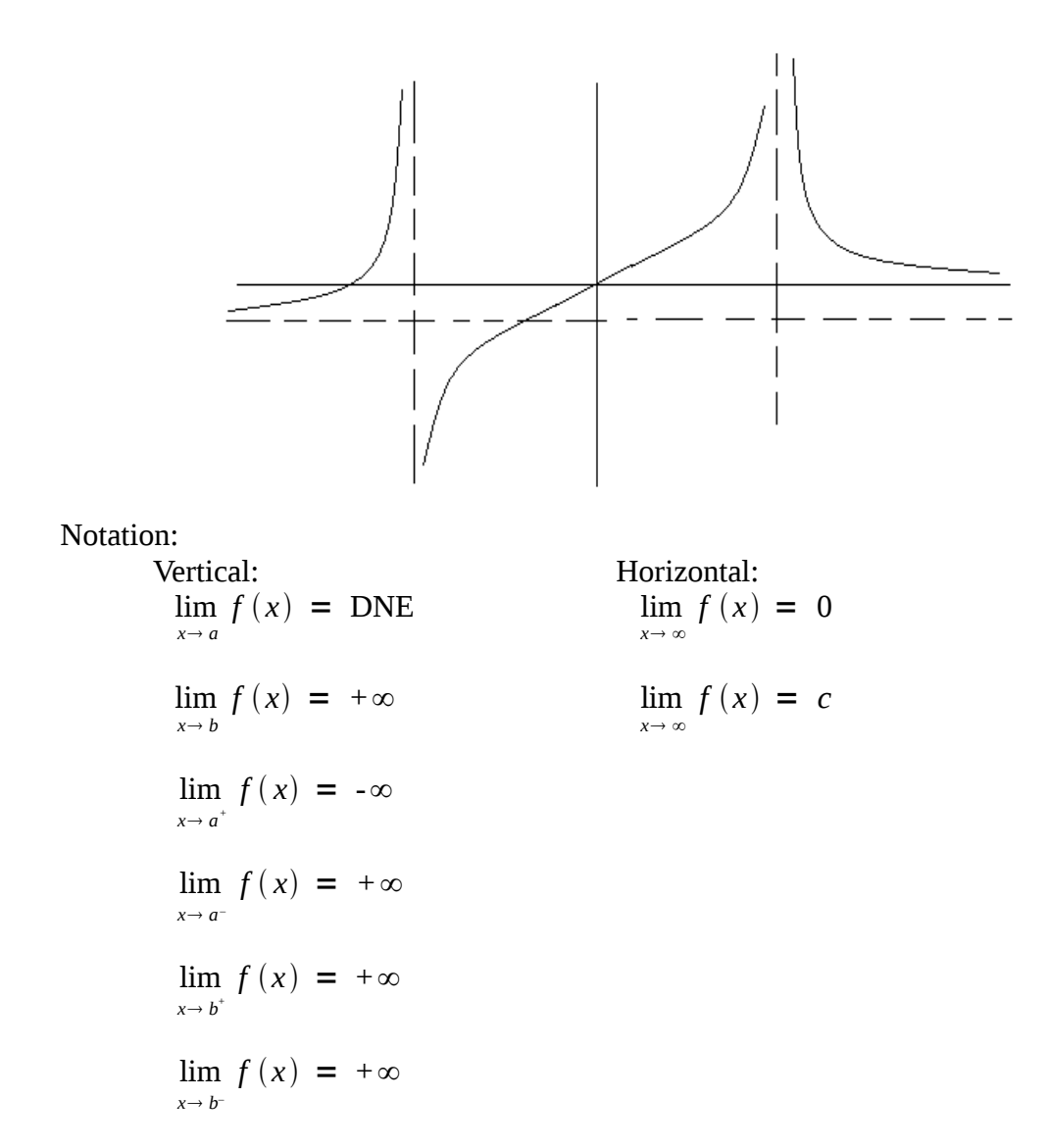

How do you choose  $+\infty$  or  $-\infty$  without a picture?

Example: 
$$
\lim_{x \to 5^{-}} \frac{6}{x-5} = -\infty
$$
  $\lim_{x \to 5^{+}} \frac{6}{x-5} = +\infty$   
\nNote:  $\frac{x-5}{x} = 0$   
\n $x = 5$ 

Check 5<sup>-</sup>, choose say 4.99 and look at:  $\frac{6}{x-5}$  $=$  $\pm$  $\frac{+}{-}$  = - tells me  $-\infty$ .

Check 5<sup>+</sup>, choose say 5.01 and look at:  $\frac{6}{x-5}$  $=$  $\pm$  $\frac{+}{+}$  = + tells me + $\infty$ .

**Example:** 
$$
\lim_{x \to 3^+} \frac{t^2 - 4t - 5}{t^2 - t - 6} = \lim_{x \to 3} \frac{(t - 5)(t + 1)}{(t - 3)(t + 2)} = -\infty
$$

How?

Check 3<sup>+</sup>, choose say 3.01: 
$$
\frac{(t-5)(t+1)}{(t-3)(t+2)} = \frac{(-)(+)}{(+)(+)} = (-) \text{ tells me } -\infty.
$$

**Example:**  $x \rightarrow 2^ (t-5)(t+1)$  $(t-3)(t+2)$  $= +\infty$ 

> Check 2<sup>-</sup>, choose say 1.99:  $\frac{(t-5)(t+1)}{(t-3)(t+3)}$  $(t-3)(t+2)$  $= \frac{(-)(+)}{(-)}$  $(-)(+)$  $= (+)$  tells me  $+\infty$ .

## **Horizontal Asymptotes**

Know: lim *x* 1  $\frac{1}{x^n} = 0$  and  $\lim_{x \to -\infty}$ 1  $\frac{1}{x^n}$  = 0 and everything else falls out.

**Example:** lim

$$
\lim_{x \to \infty} \frac{t^2 + 2}{t^3 + t^2 - 1} = ?
$$

$$
\lim_{x \to \infty} \frac{t^2 + 2}{t^3 + t^2 - 1} \cdot \frac{\frac{1}{t^3}}{t^3} = \lim_{x \to \infty} \frac{\frac{t^2}{t^3} + \frac{2}{t^3}}{t^3 + \frac{t^2}{t^3} - \frac{1}{t^3}} = \frac{\lim_{x \to \infty} \frac{t^2}{t^3} + \lim_{x \to \infty} \frac{2}{t^3}}{\lim_{x \to \infty} \frac{t^3}{t^3} + \lim_{x \to \infty} \frac{t^2}{t^3} - \lim_{x \to \infty} \frac{1}{t^3}} = \frac{\lim_{x \to \infty} \frac{t^2}{t^3} + \lim_{x \to \infty} \frac{t^2}{t^3}}{\lim_{x \to \infty} \frac{1}{t} + \lim_{x \to \infty} \frac{2}{t^3}} = \frac{0 + 2(0)}{1 + 0 - 0} = \frac{0}{1} = 0
$$

**Example:**  $x \rightarrow \infty$  $\sqrt{x^2+1} - x = ?$ 

$$
\lim_{x \to \infty} \left( \sqrt[3]{x^2 + 1} - x \right) \cdot \frac{\sqrt{x^2 + 1} + x}{\sqrt{x^2 + 1} + x} = \lim_{x \to \infty} \frac{x^2 + 1 - x^2}{\sqrt{x^2 + 1} + x} = \lim_{x \to \infty} \frac{1}{\sqrt{x^2 + 1} + x} \cdot \frac{\frac{1}{x}}{\frac{1}{x}}
$$
\n
$$
= \lim_{x \to \infty} \frac{\frac{1}{x}}{\sqrt{\frac{x^2 + 1}{x^2} + 1}} = \lim_{x \to \infty} \frac{\frac{1}{x}}{\sqrt{\frac{x^2 + 1}{x^2} + 1}} = \lim_{x \to \infty} \frac{\frac{1}{x}}{\sqrt{1 + \frac{1}{x^2} + 1}} = \frac{0}{\sqrt{1 + 0} + 1}
$$
\n
$$
= 0
$$

Final Comments:

What does  $\lim_{x \to \infty} f(x) = \infty$  mean? As *x* gets really big, so does *f(x)*.

Example: 
$$
\lim_{x \to \infty} \frac{x^3 - 2x + 3}{5 - 2x^2} = ?
$$

$$
\lim_{x \to \infty} \frac{x^3 - 2x + 3}{5 - 2x^2} = \lim_{x \to \infty} \frac{x^3 - 2x + 3}{5 - 2x^2} \cdot \frac{\frac{1}{x^2}}{\frac{1}{x^2}} = \lim_{x \to \infty} \frac{x - \frac{2}{x} + \frac{3}{x^2}}{\frac{5}{x^2} - 2}
$$

$$
= \frac{\lim_{x \to \infty} x - \lim_{x \to \infty} \frac{2}{x} + \lim_{x \to \infty} \frac{3}{x^2}}{\lim_{x \to \infty} \frac{5}{x^2} - \lim_{x \to \infty} 2} = \frac{\infty - 0 + 0}{0 - 2} = \infty
$$

**Example:**  $x \rightarrow -\infty$  $(x^2-x^4) = ?$ 

$$
\lim_{x \to -\infty} (x^2 - x^4) = \lim_{x \to -\infty} x^2 (1 - x^2) = \lim_{x \to -\infty} (x^2) \cdot \lim_{x \to -\infty} (1 - x^2) = (\infty)(1 - \infty)
$$
  
=  $(\infty)(-\infty) = -\infty$ 

\*Note: it's OK to multiply by infinity but not to add or subtract it.